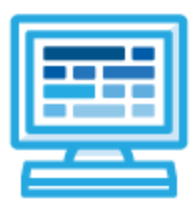

# **CodeHS**

# **Intro to Programming with Tracy and micro:bit Syllabus 1 semester for Middle School (70-90 contact hours)**

## **Course Overview and Goals**

The Intro to Programming with Tracy and micro:bit course merges the Physical Computing with micro:bit and the Introduction to Python with Tracy courses. The Tracy course will provide the prerequisite information needed before students apply programming concepts to their physical micro:bit device.

Note that the Tracy lessons are in Python and the micro:bit lessons are in JavaScript. While the languages are different, the programming concepts are the same. The micro:bit lessons have videos and examples that provide a bridge between the differences in syntax.

**Learning Environment:** The course utilizes a blended classroom approach. The content is a mix of web-based and physical activities. Students will write and run code in the browser and engage in in-person collaborative exercises with classmates. Teachers utilize tools and resources provided by CodeHS to leverage time in the classroom and give focused 1-on-1 attention to students. Each unit of the course is broken down into lessons. Lessons consist of video tutorials, short quizzes, pseudocode exercises, physical explorations, example programs, and written programming exercises, adding up to over 60 hours of hands-on programming practice in total.

**Programming Environment:** Students write and run Tracy programs in Python in the browser using the CodeHS online editor. For micro:bit, students write and run programs in JavaScript in the browser using the [MakeCode](https://makecode.microbit.org/) editor and will download their programs to their micro:bit devices for further testing.

**Prerequisites:** The Intro to Programming with Tracy and micro:bit course is designed for complete beginners with no previous background in computer science. The course is highly visual, dynamic, and interactive, making it engaging for those new to computer science.

**More information:** Browse the content of this course at <https://codehs.com/course/9648>

# **Course Breakdown**

#### **Unit 1: Tracy's World (.5 week/2 hours)**

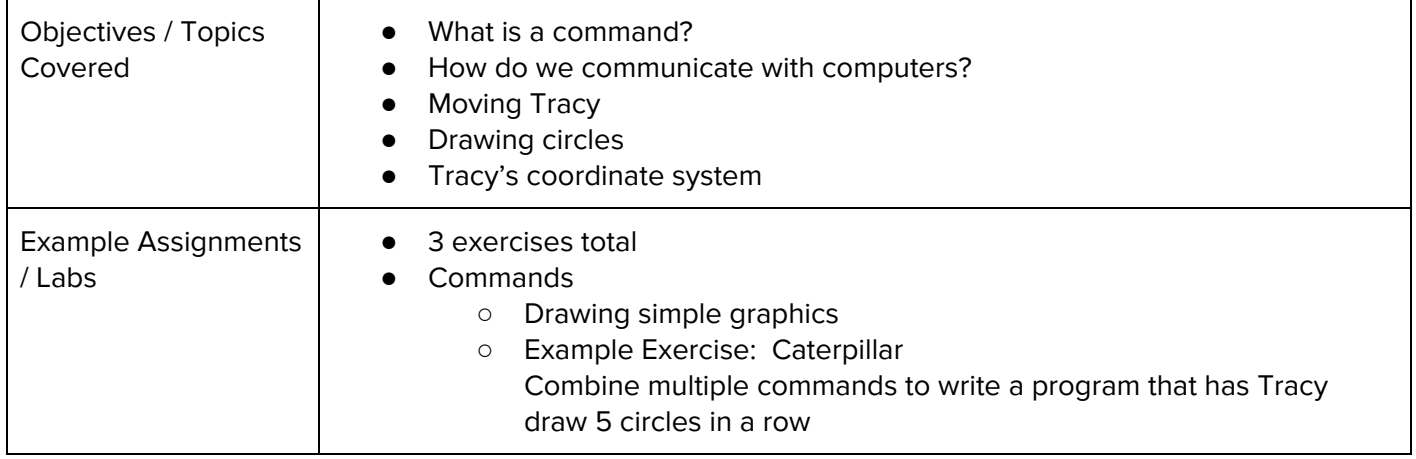

#### **Unit 2: Moving Tracy Efficiently (1 week/4 hours)**

Browse the full content of this unit at <https://codehs.com/library/course/9648/module/14524>

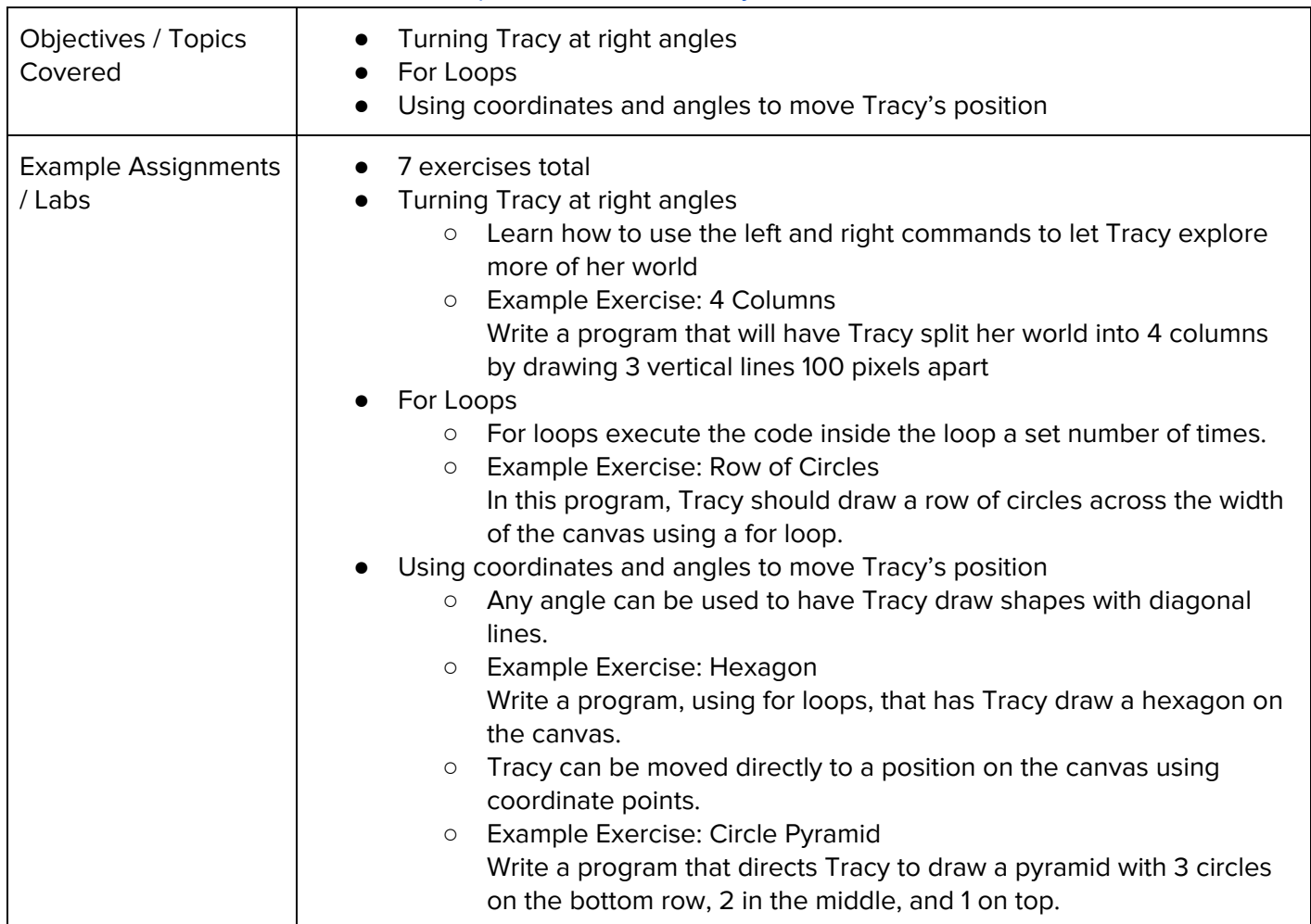

#### **Unit 3: Designing and Communicating Solutions (1 week/6 hours)**

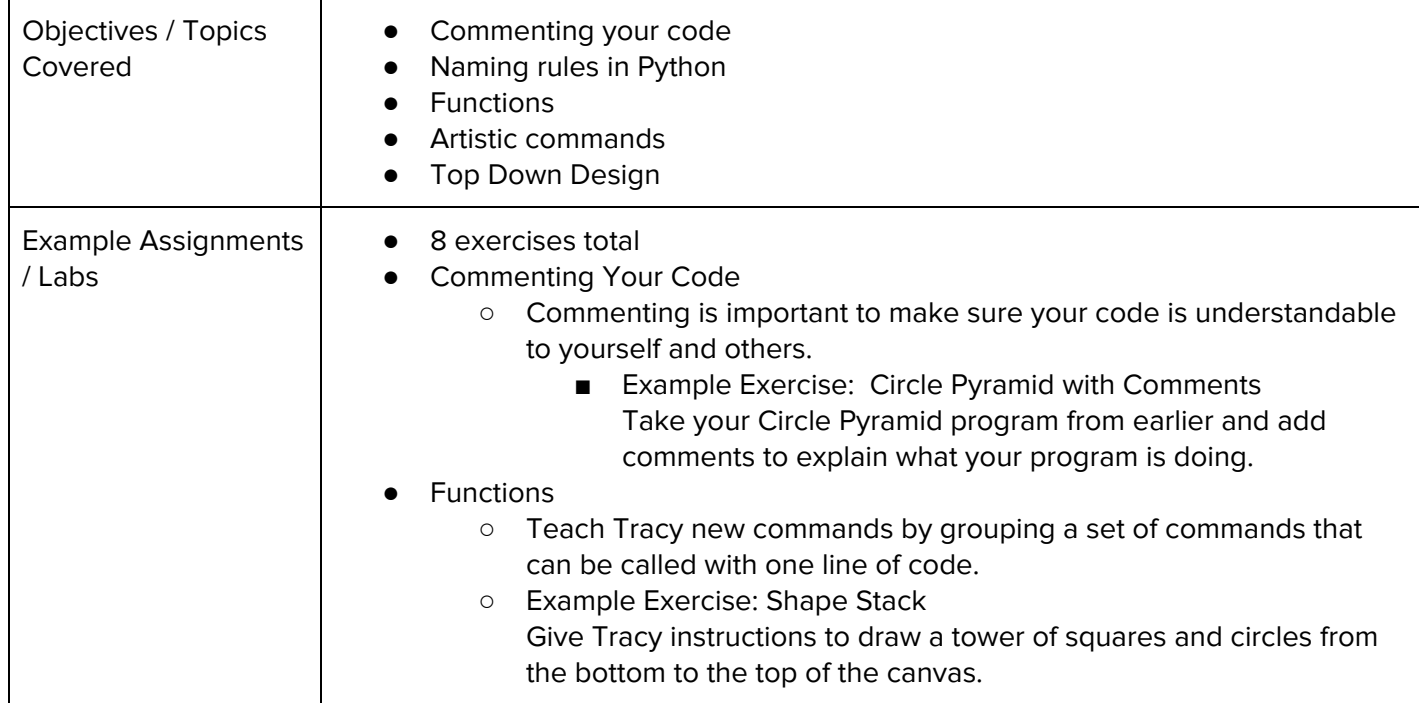

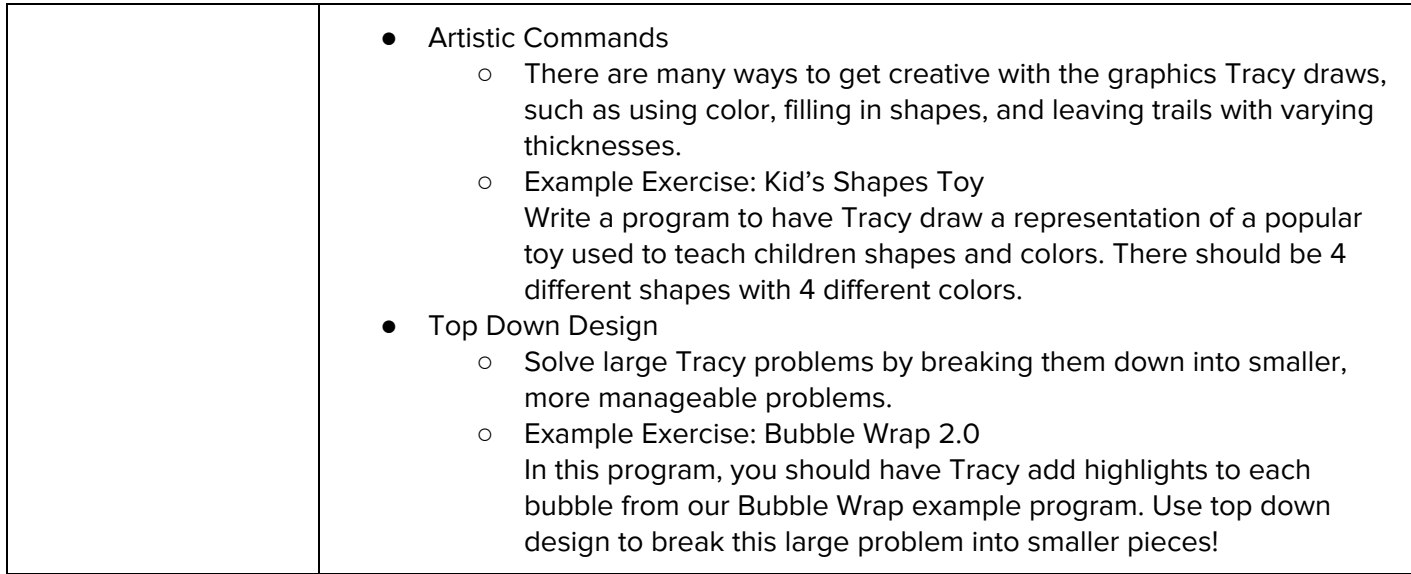

### **Unit 4: Controlling Tracy with Variables (1.5 week/7 hours)**

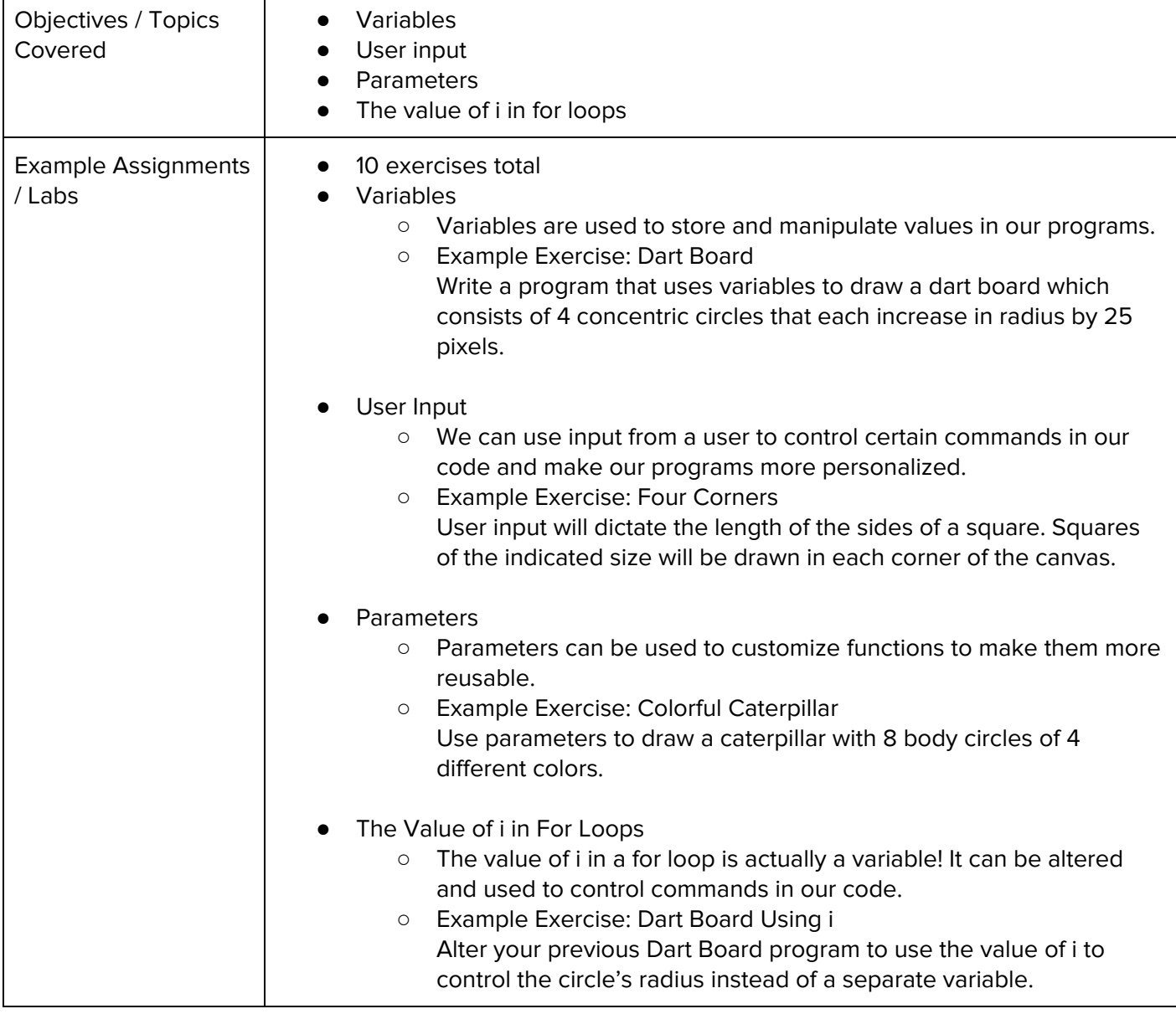

#### **Unit 5: Intro to Physical Computing with micro:bit (1-2 weeks/5-10 hours)**

Browse the full content of this unit at <https://codehs.com/library/course/9648/module/14520>

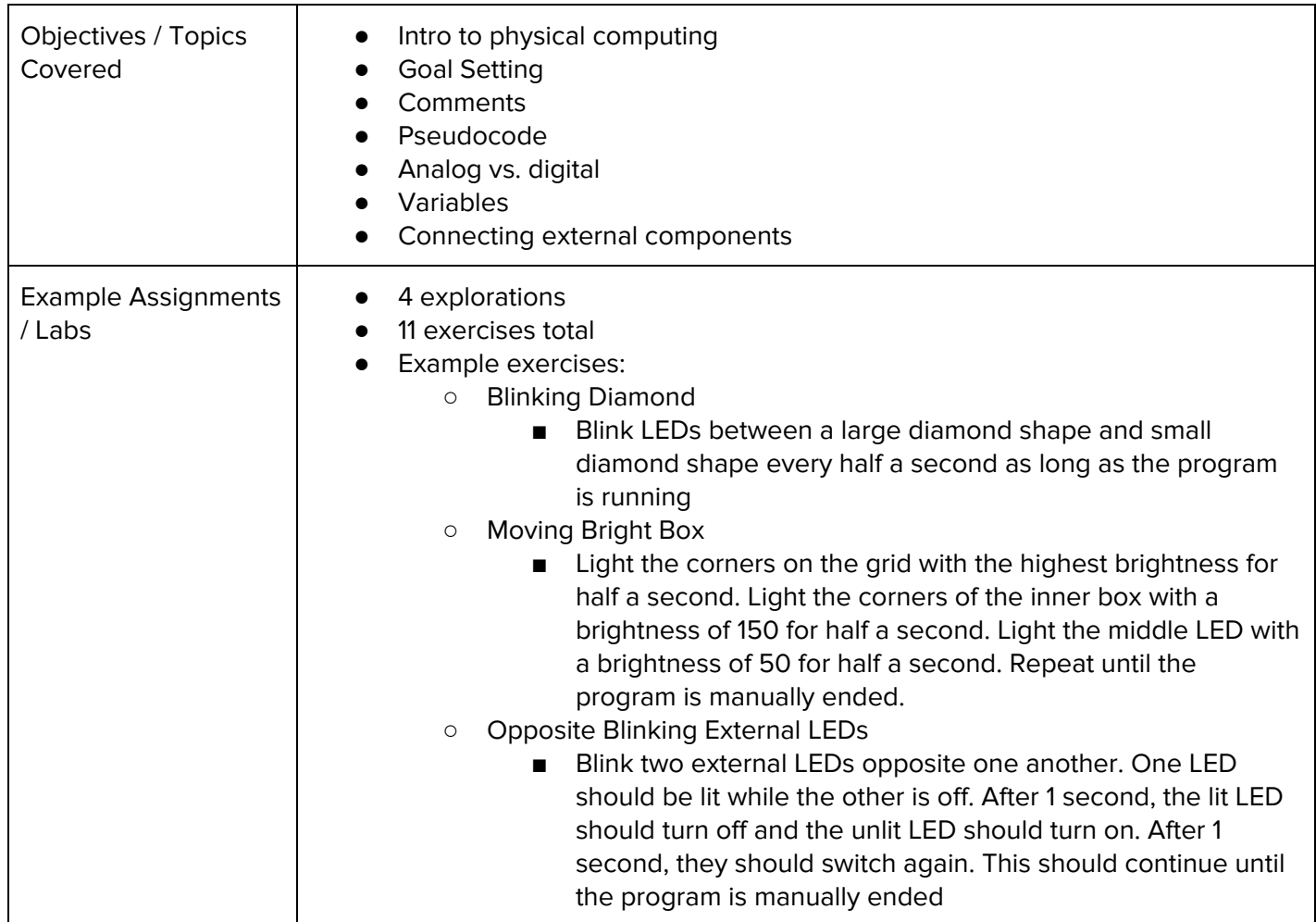

#### **Unit 6: Making Decisions (1 week/5 hours)**

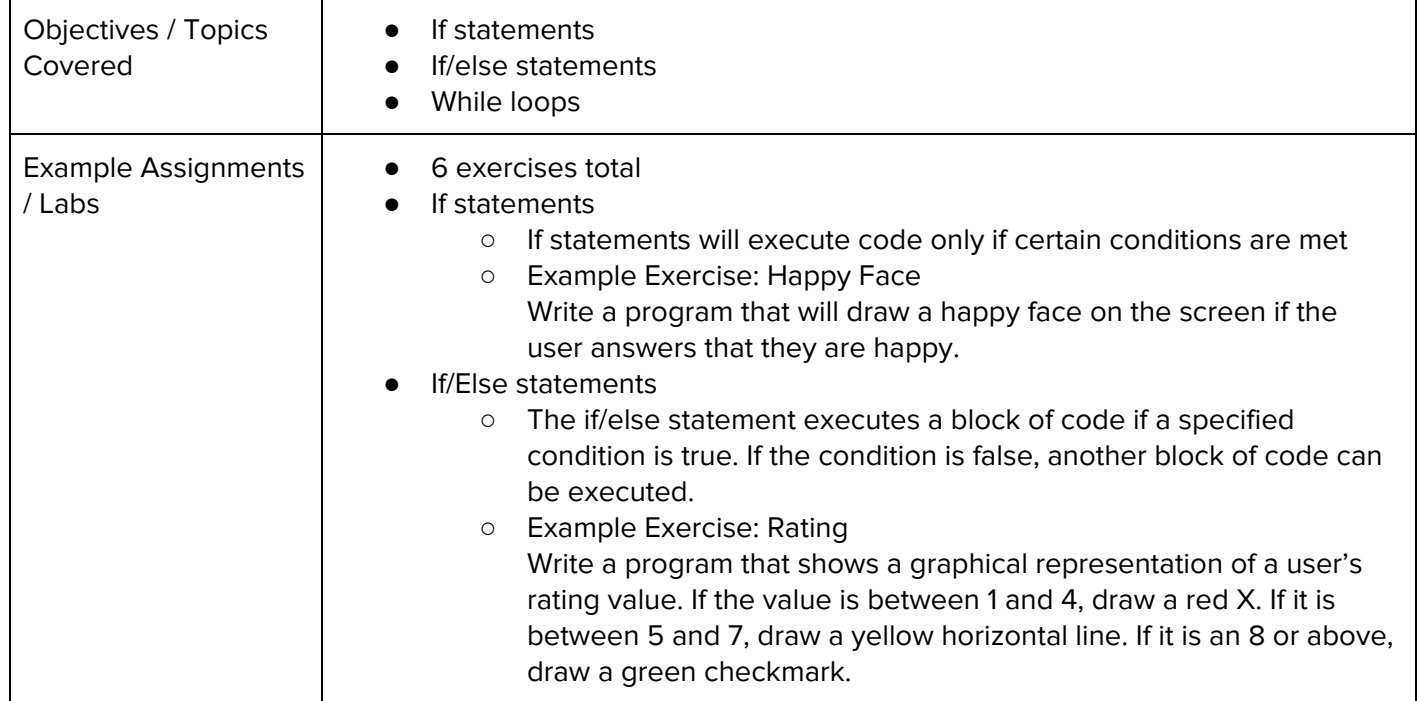

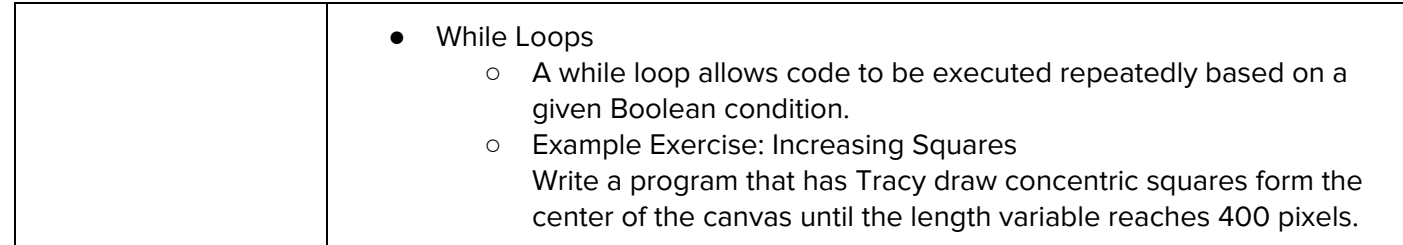

### **Unit 7: Program Control with micro:bit (2-3 weeks/10-15 hours)**

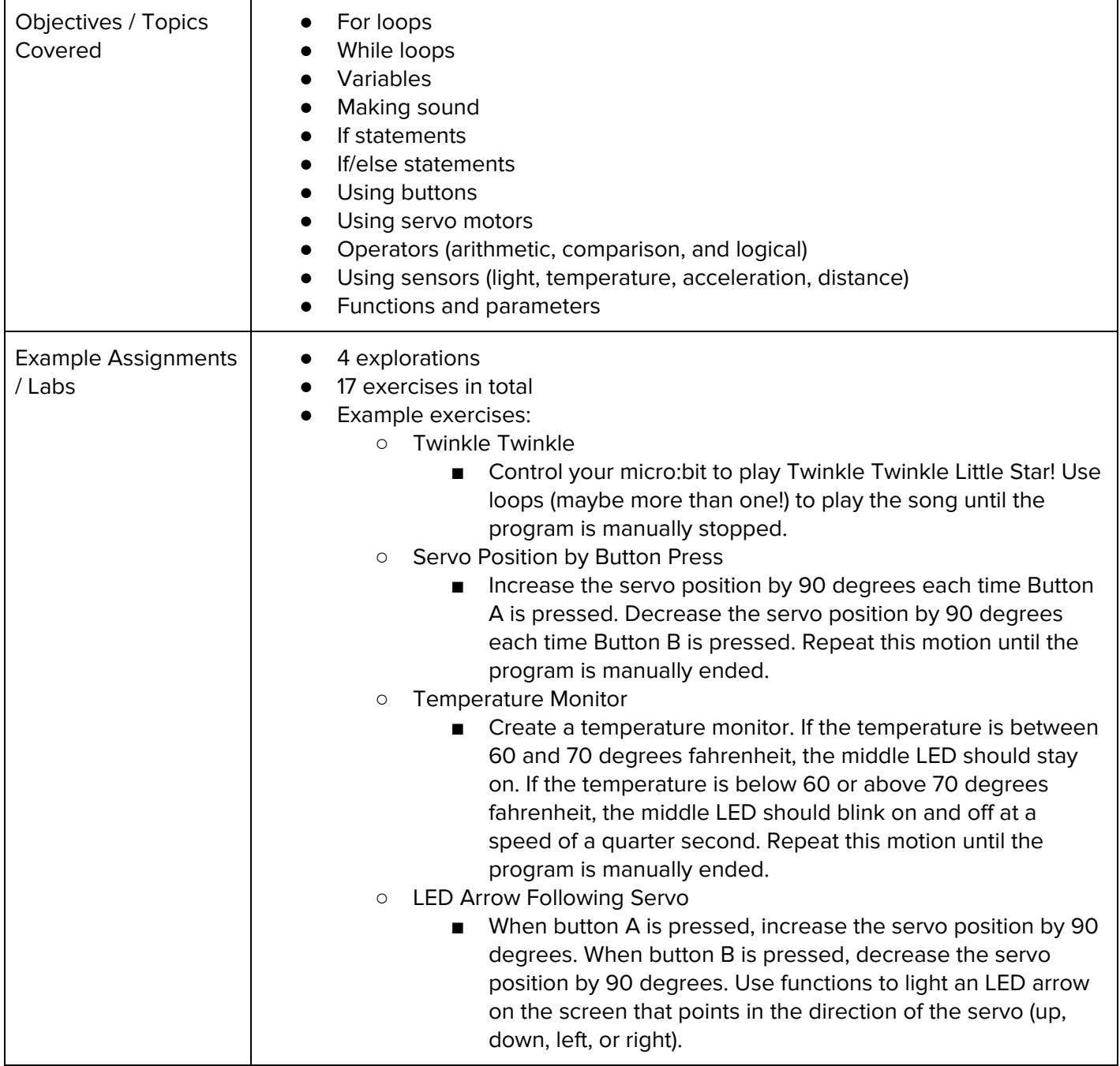

#### **Unit 8: Tracy Challenges (1 week/6 hours)**

Browse the full content of this unit at <https://codehs.com/library/course/9648/module/14528>

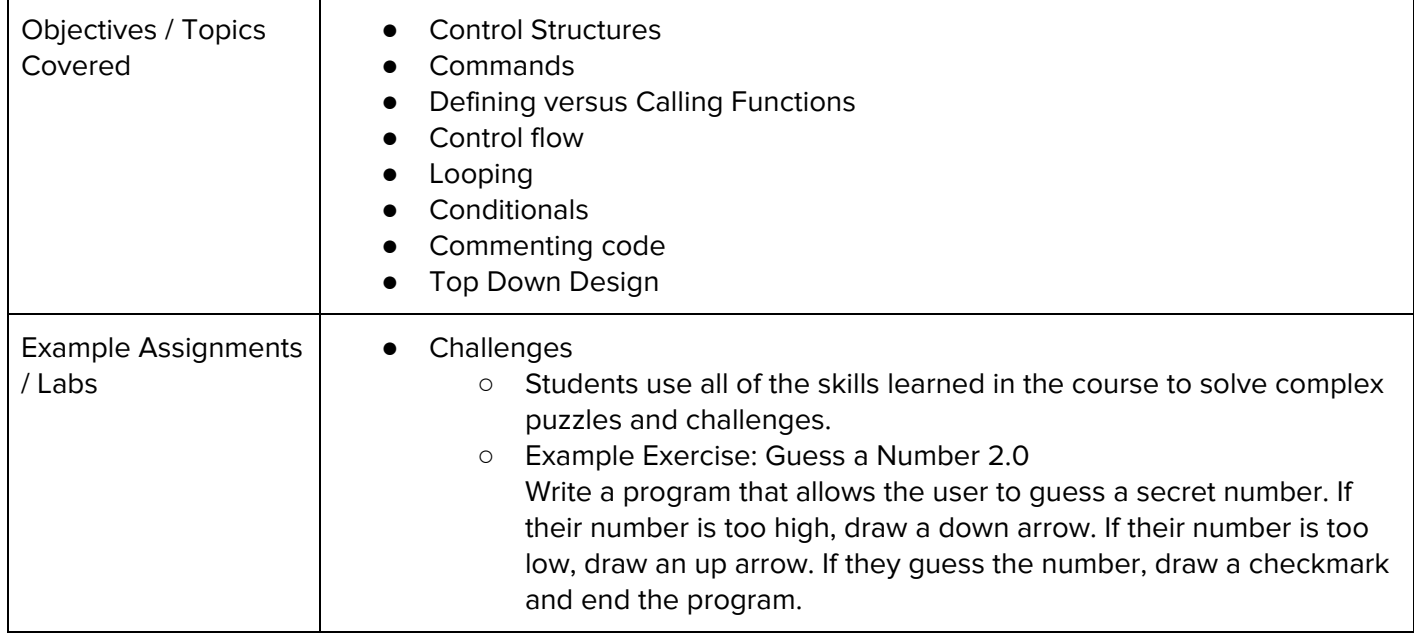

#### **Unit 9: Advanced micro:bit (4-7 weeks/20-35 hours)**

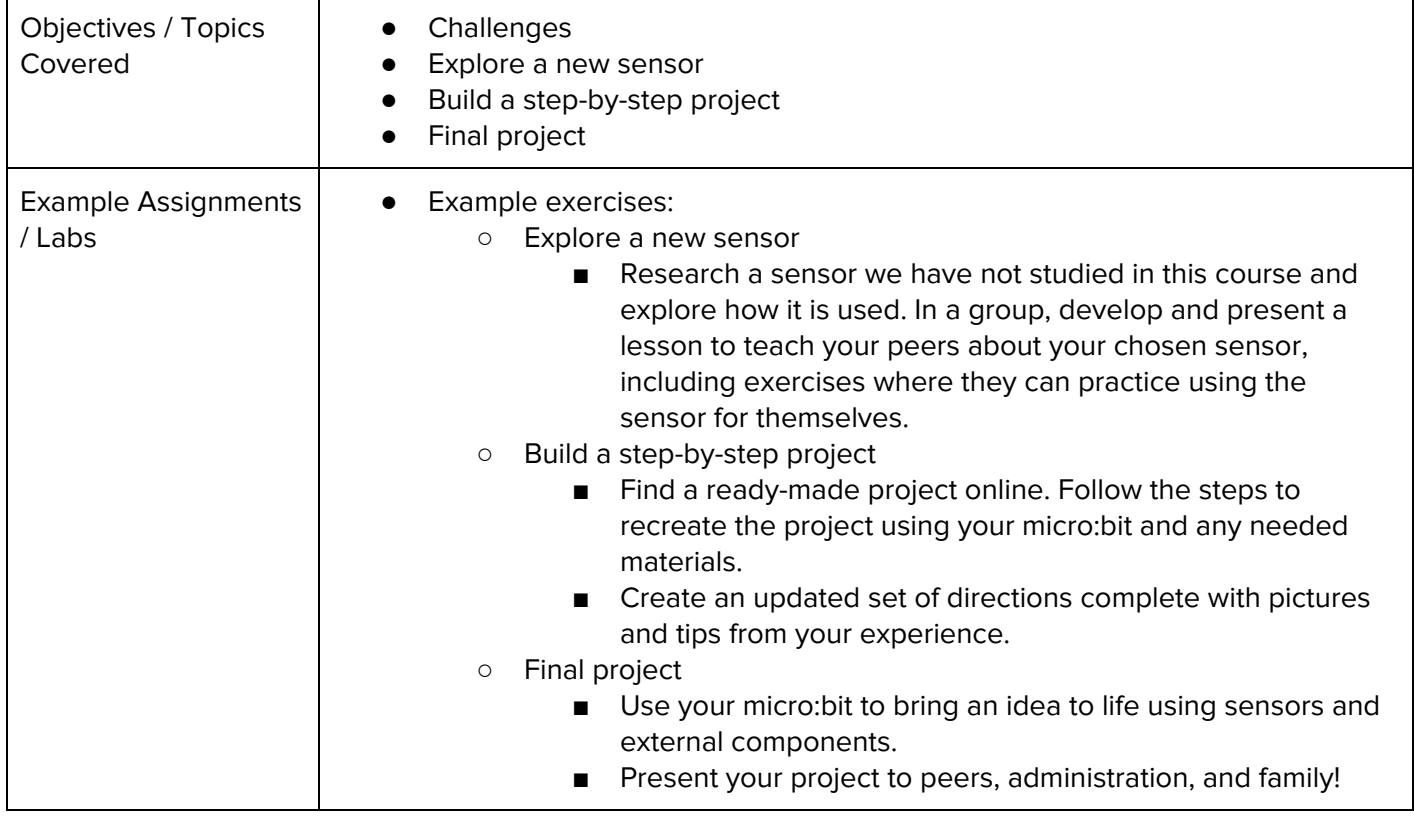

### **Supplemental Material**

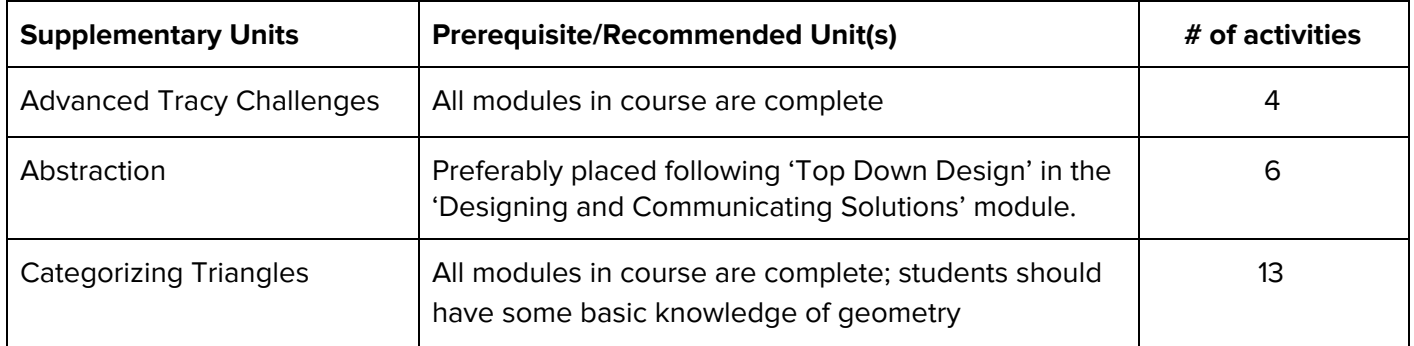